## **Graphing a Line**

## Tutorial Overview

In this tutorial, you will learn how to graph a line using the TI-Nspire™ CX.

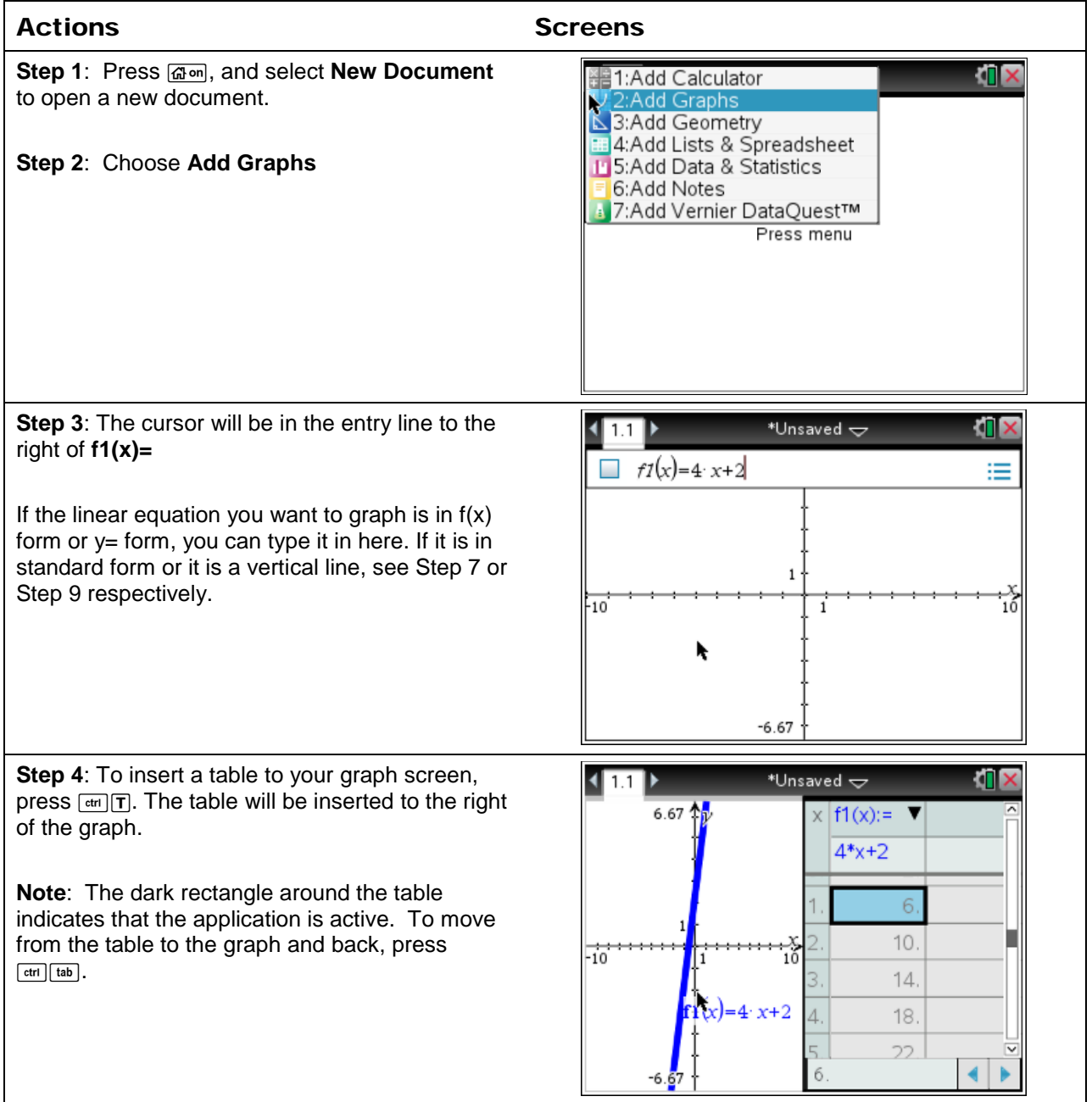

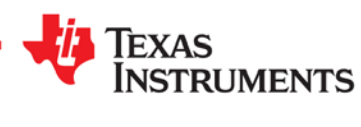

## **Graphing a Line**

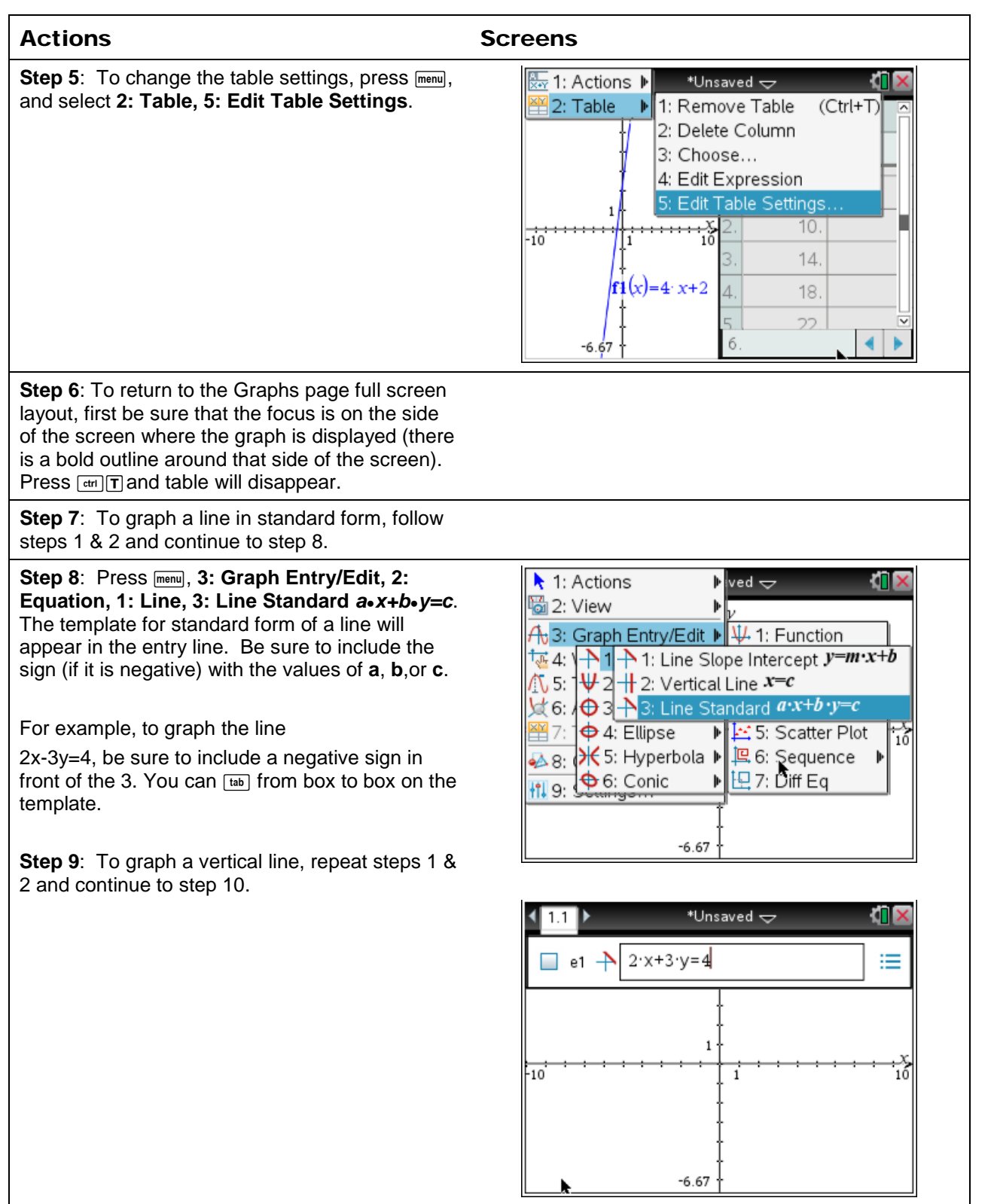

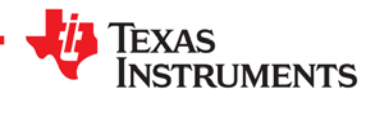

## **Graphing a Line**

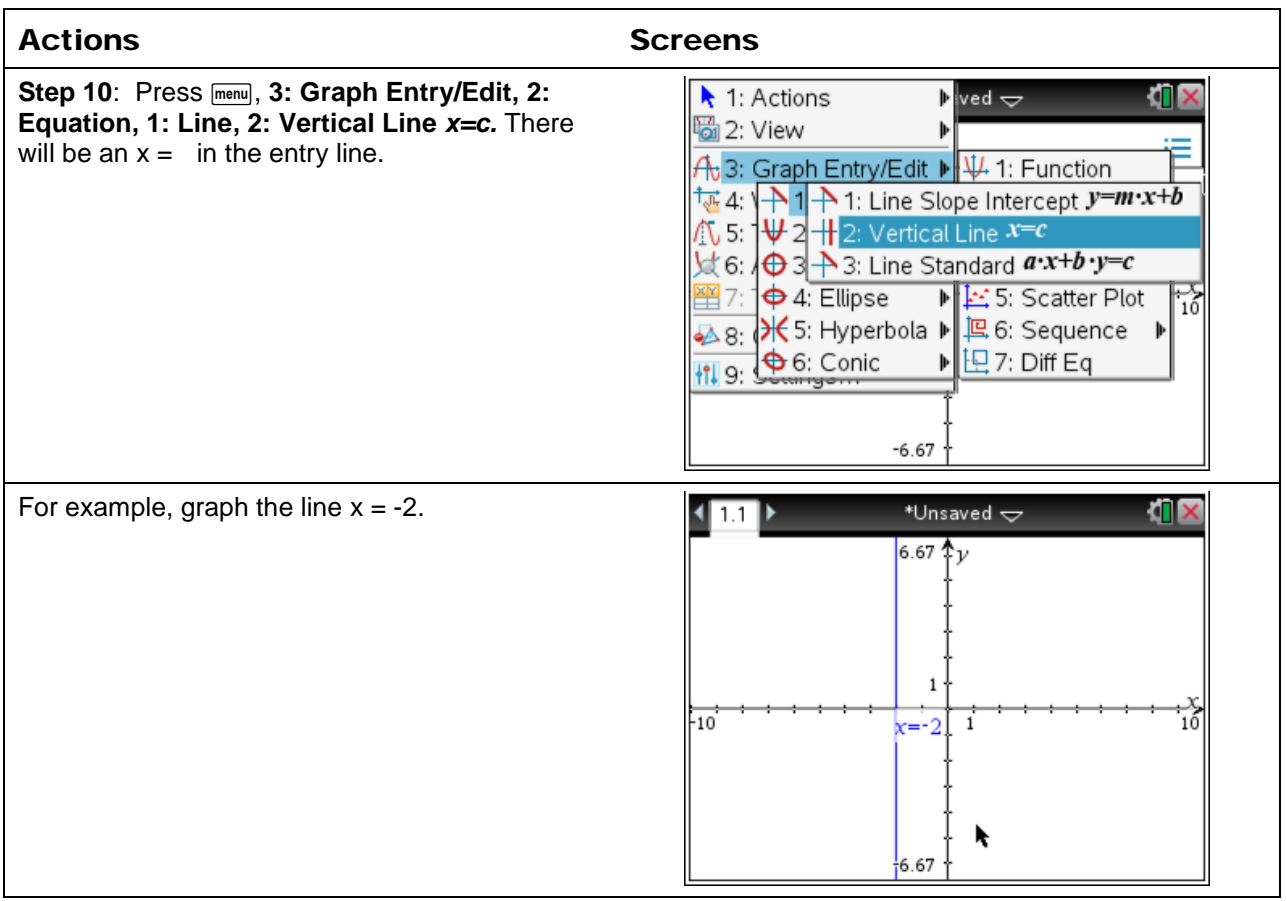

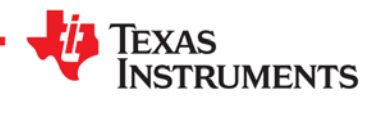